## 極点図の極密度に関して

2015年07月08日 HelperTex Office 山田 義行 odftex@ybb.ne.jp

極点図の規格化

規格化には、内部規格、外部規格、random 規格があります。 Internal calculating normalization

$$
Rc[\alpha, \beta] = \frac{Ic[\alpha, \beta]}{I} = \frac{Ic}{\sum_{\alpha=0}^{90} \sum_{\beta=0}^{360-\Delta S} Ic[\alpha, \beta] \times \cos \alpha}
$$

$$
\sum_{\alpha=0}^{90} \sum_{\beta=0}^{360-\Delta S} \cos \alpha
$$

External calculating normalization

$$
Rc[\alpha, \beta] = \frac{Ic[\alpha, \beta]}{I} = \frac{Ic}{\sum_{\alpha=0}^{90} \sum_{\beta=0}^{360-\Delta S} Io[\alpha, \beta] \times \cos \alpha}
$$

$$
\sum_{\alpha=0}^{90} \sum_{\beta=0}^{360-\Delta S} \cos \alpha
$$

Random normalization

$$
Rc[\alpha, \beta] = \frac{Ic[\alpha, \beta]}{Ir[\alpha]} = \frac{Ic[\alpha, \beta]}{\sum_{\beta=0}^{360-\Delta S} Irc[\alpha, \beta]}
$$

内部規格と外部規格の、cosαの項は、等面積化を行っています。

 $\mathbf{I}$ 

計算式から分かるように、内部と外部は、完全極点図に対応した計算方法です。 Random 規格は、絶対強度の補正なので、バルク材に対し、粉末の random 補正を行った場合、 パッキングファクターの問題があります。

本来なら、

内部規格化

外部規格化

Random 規格化を行った後、再度規格化を行う必要があります。

しかし、完全極点図ではないので、私は、疑似規格化と呼んでいます。

各極点図の規格化強度に対して、規格化強度が 2 倍の random 極点図を作成してみました。

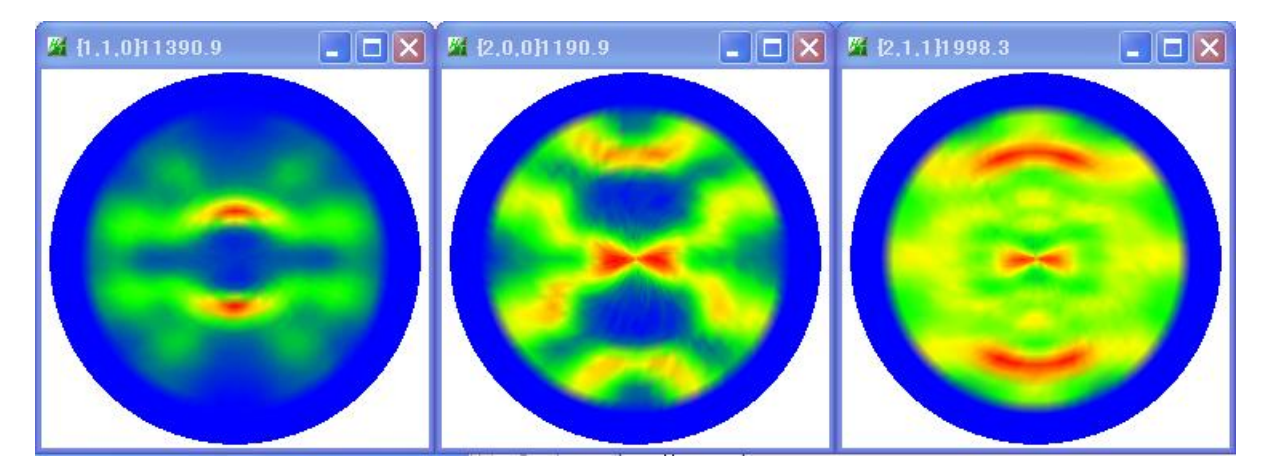

## FT5sec->FT1sec

内部規格化

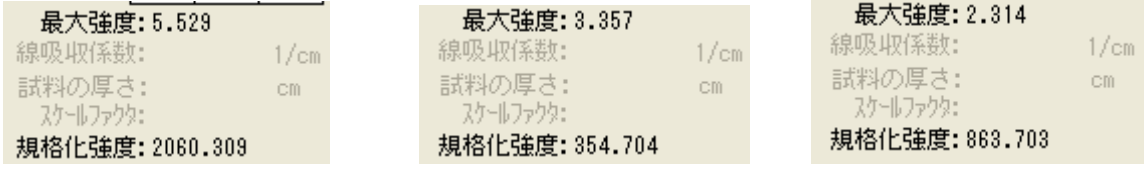

Random

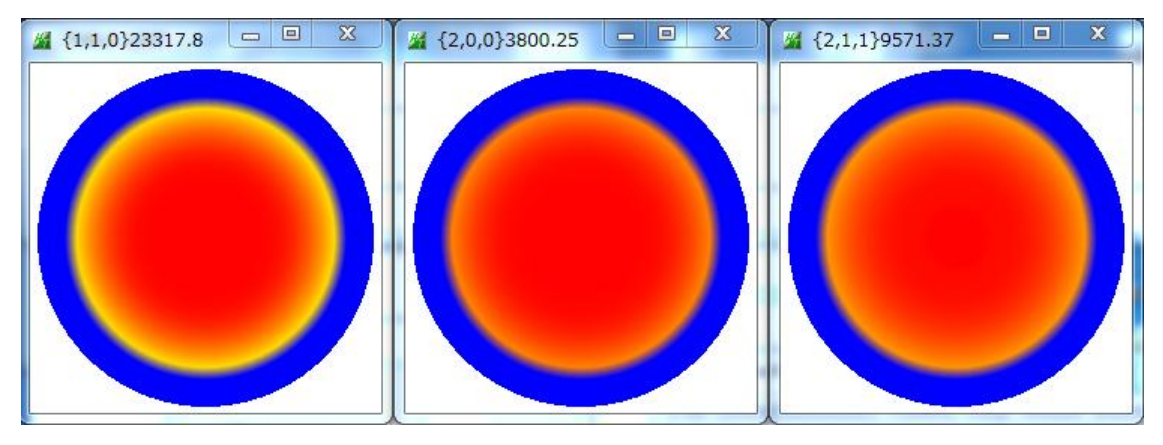

FT=1sec

内部規格化

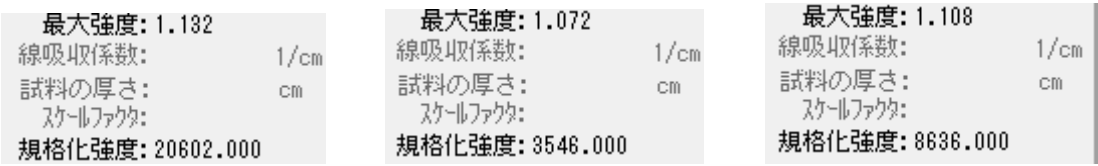

## 補正曲線

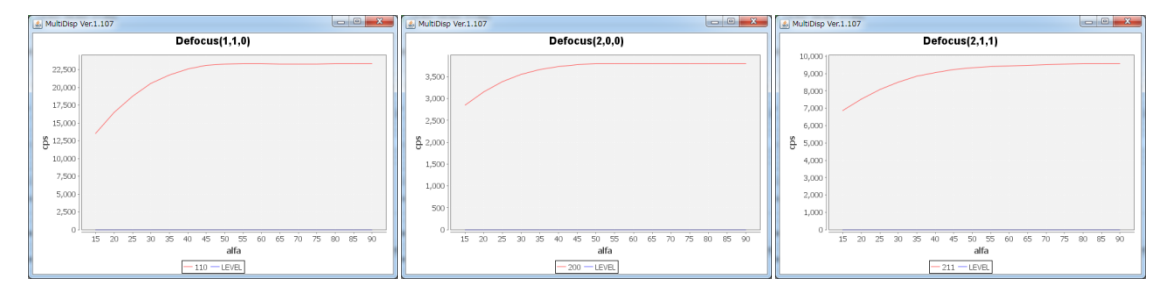

RINT内部規格化と外部規格化

例(100)極点図を用いて、外部計算規格化と内部計算規格化を比較

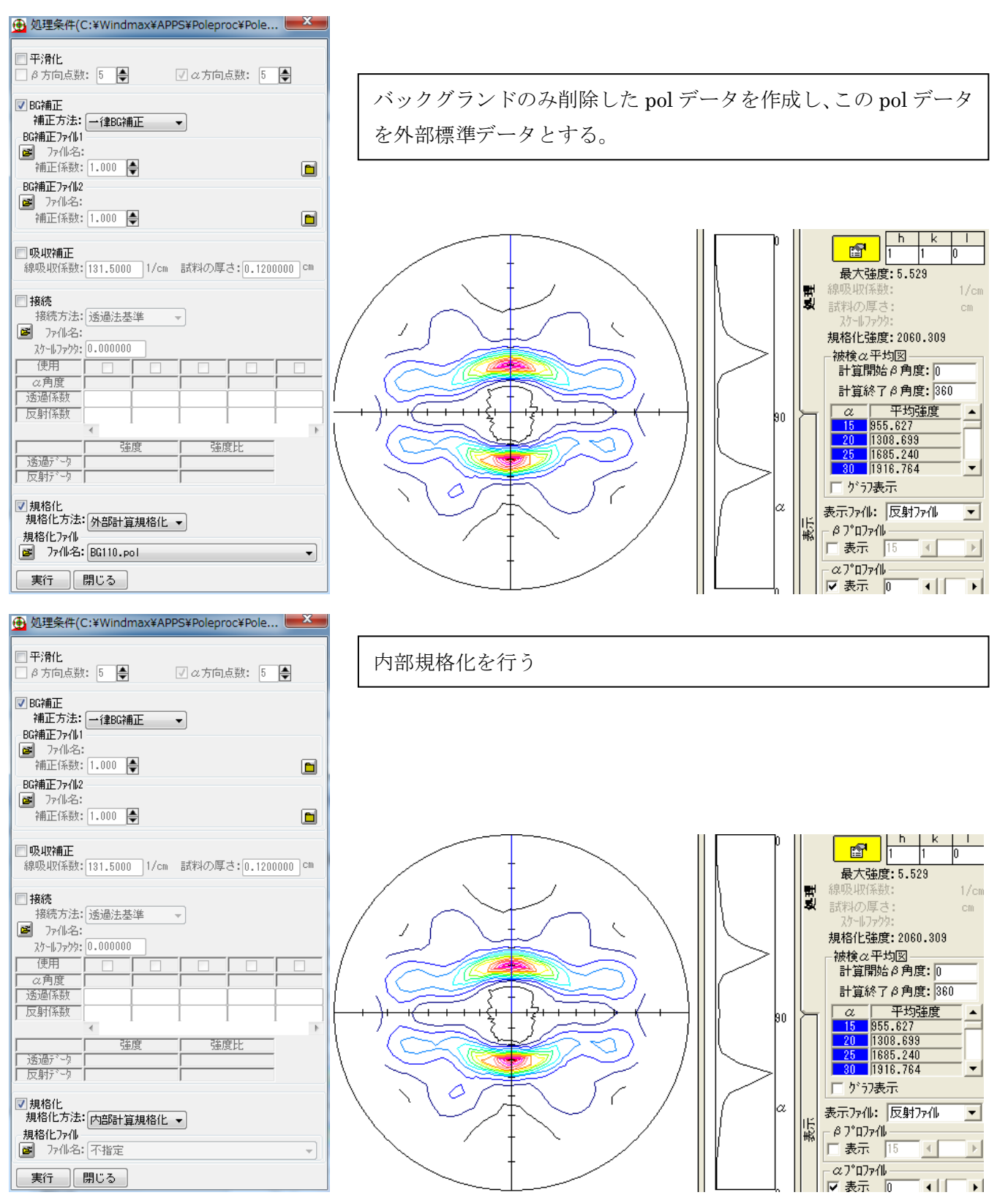

同一の極密度が得られます。

外部計算に使うファイルは、バックグランド削除したデータを用いる事 注意:外部、random データの FT 時間は同一の事

random補正したデータに対し規格化あり、無しの比較

Random 補正(規格化なし)FT 時間が配向は 5sec、random は 1sec

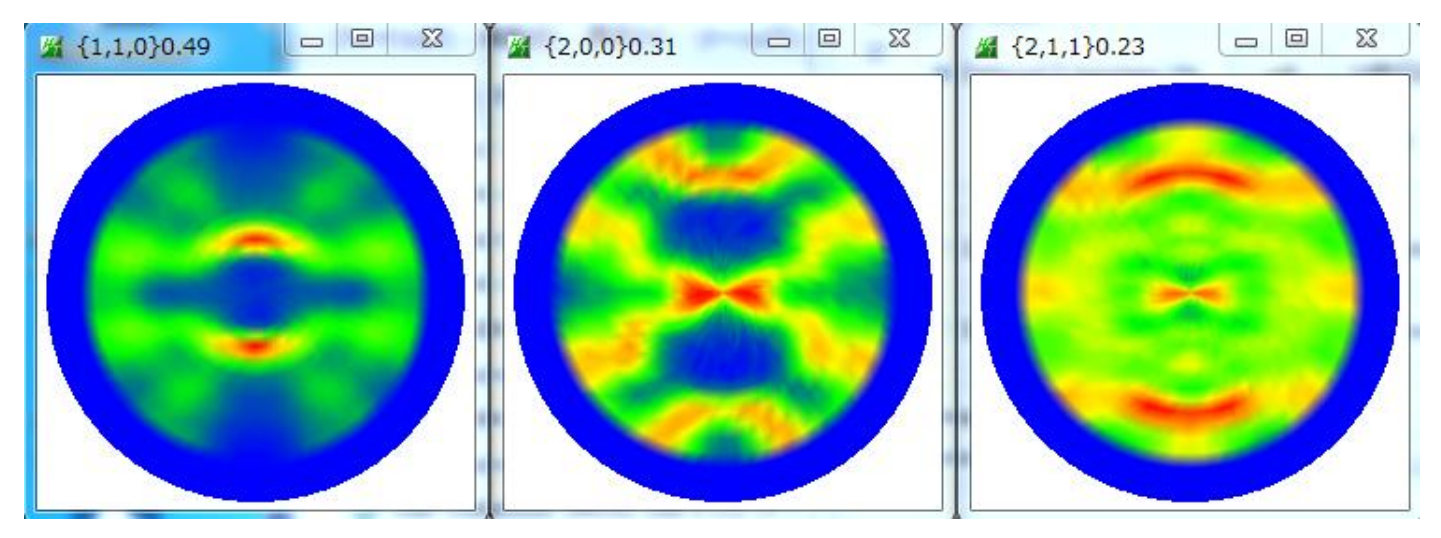

RINT は FT 時間を参照していないため、5倍の極密度になっている。

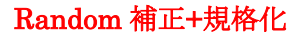

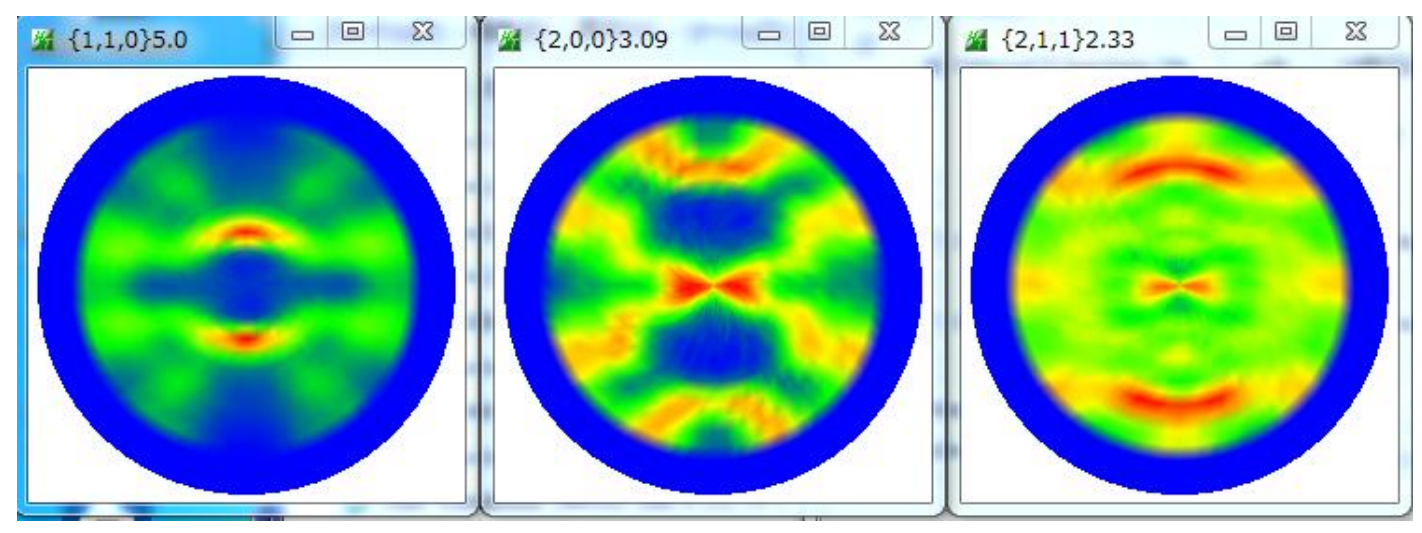

しかしながら、ODF で読み込む場合、ODF 内部で規格化されるので、疑似規格化なしでもOK

バックグランド削除+random補正で規格化なし(ファイル名 B00:BG 補正、D1:defocus 補正)

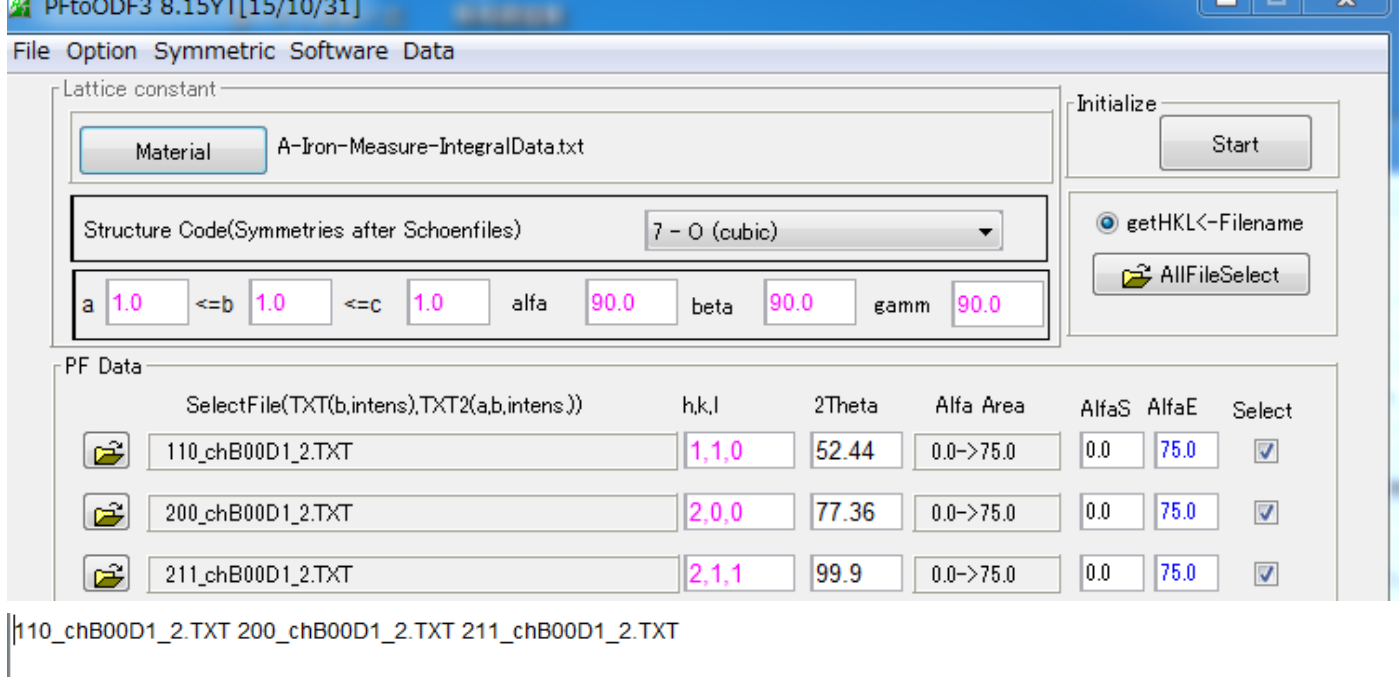

7 1.0 1.0 1.0 90.0 90.0 90.0 3 2Theta alf-s alf-e d-alf bet-s bet-e d-bet index HKL P/B 52.44 0.0 75.0 5.0 0.0 355.0 5.0 0 110 1 77.36 0.0 75.0 5.0 0.0 355.0 5.0 0 200 1 99.9 0.0 75.0 5.0 0.0 355.0 5.0 0 211 1

Structure Code a b c alfa beta gamma

0.025136 0.025136 0.025136 0.025136 0.025136 0.025136 0.025136 0.025136 0.025136 0.025136 0.025136 0.025136 0.025136 0.025136 0.025136 0.025136 0.025136 0.025136 0.025136 0.025136 0.025136 0.025136 0.025136 0.025136 0.025136 0.025136 0.025136 0.025136 0.025136 0.025136 0.025136 0.025136

## 入力データ

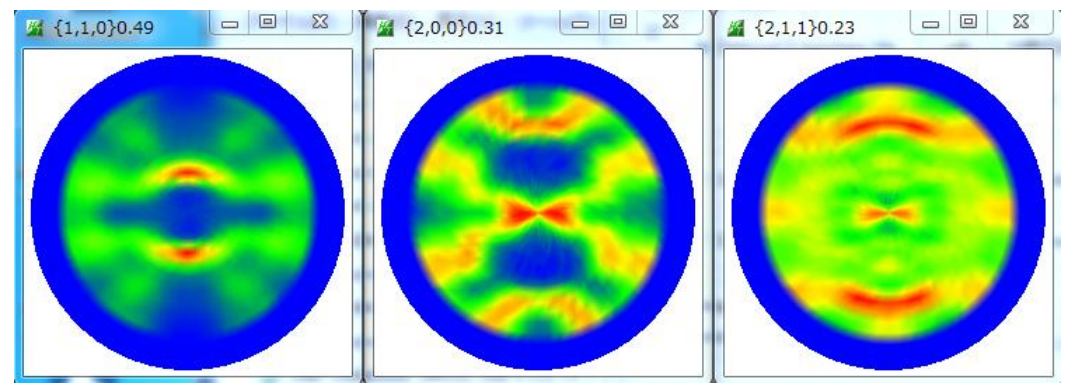

ODFに読み込むと規格化されます。

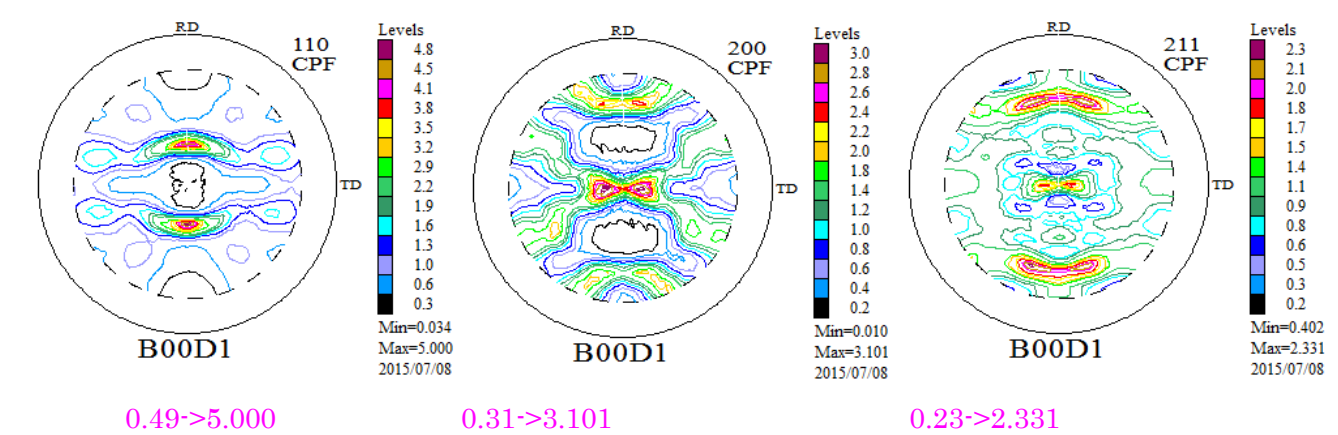

しかし、ODF解析した完全極点図とは異なります。

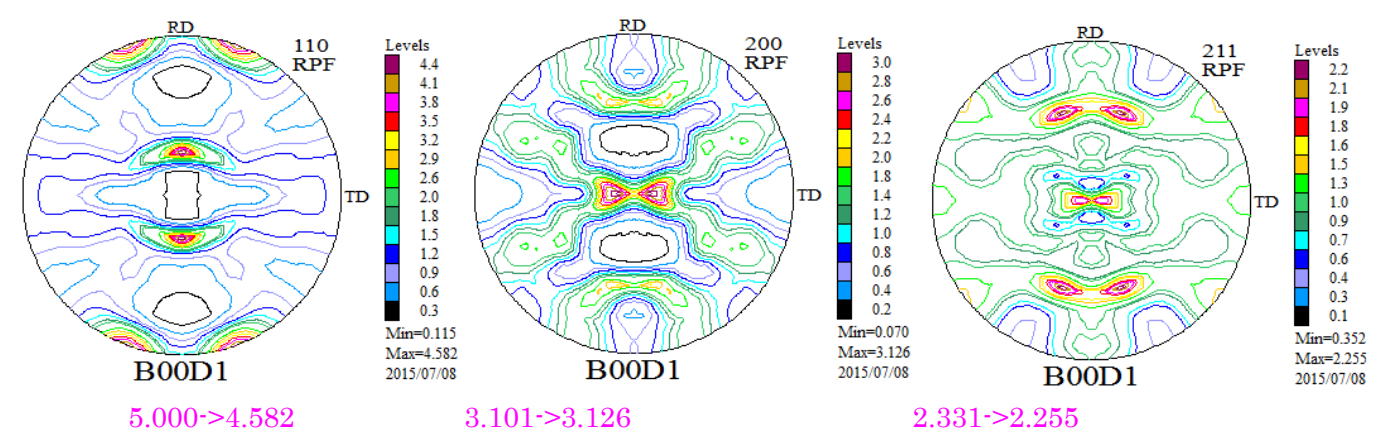

試料間の極密度の大小を比較するには、

random補正を行って、ODF解析を行い、極密度の比較が正解です。

ODF解析を行わないのであれば、

random補正+極点図の疑似規格化を行います。

ODFPoleFigure2 ソフトウエアでは複数の極点図に対し、random 補正+疑似規格化処理を行います。

バックグランド処理

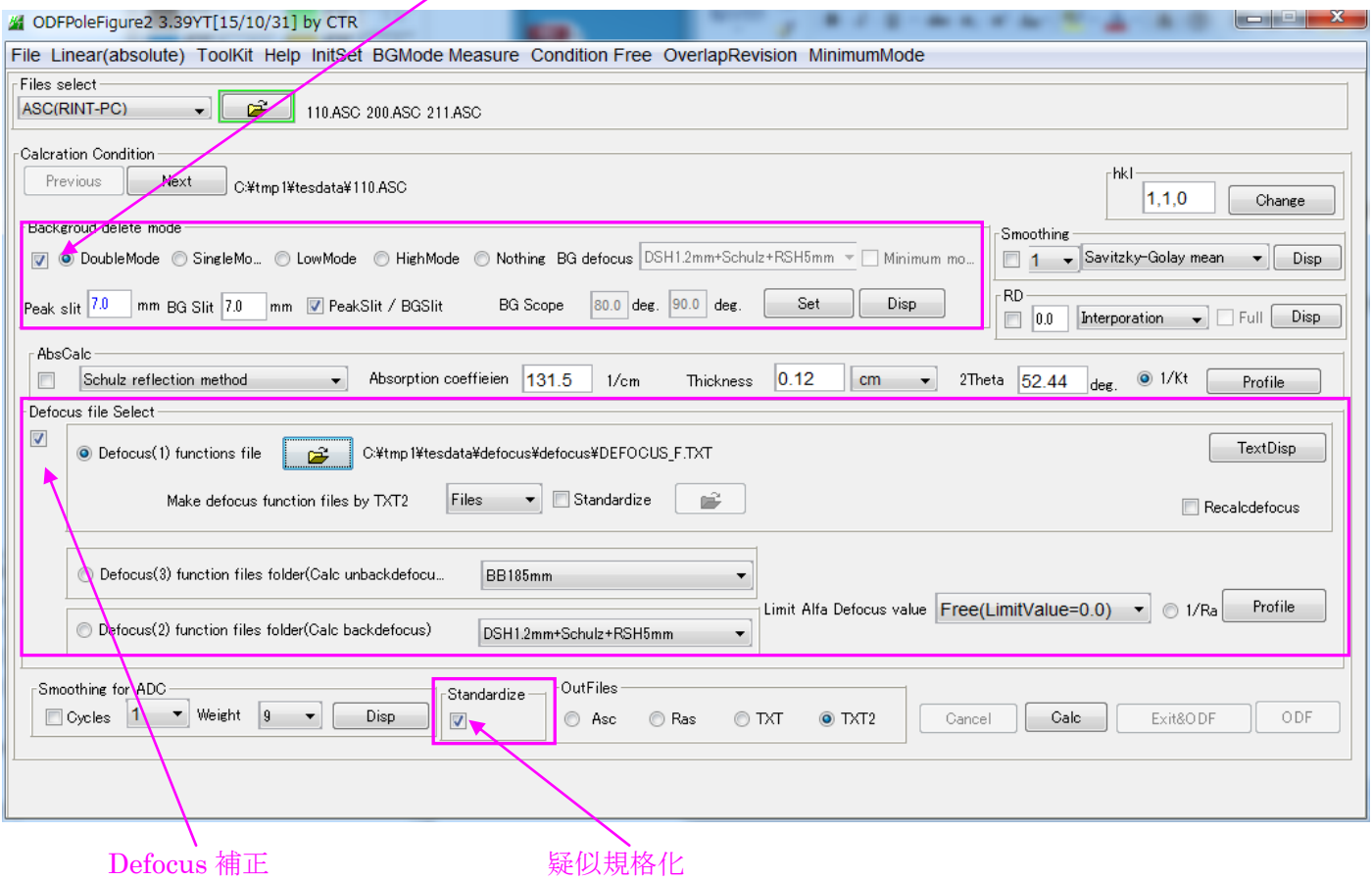

RINT処理で、配向データとrandomデータのFT時間が異なる場合 配向データFT=5sec, random データ FT=1secの場合 正しい random 補正

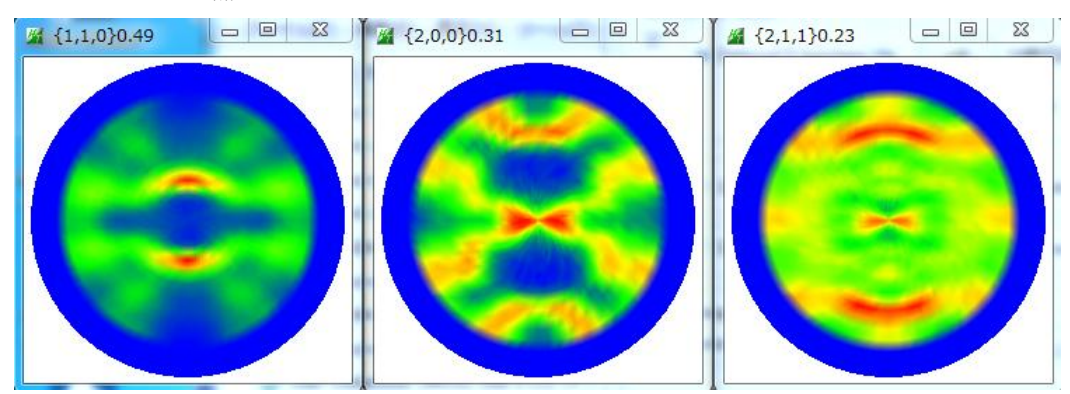

RINTでは、FT時間が同一として計算しているので、5倍の max 密度が計算されています。

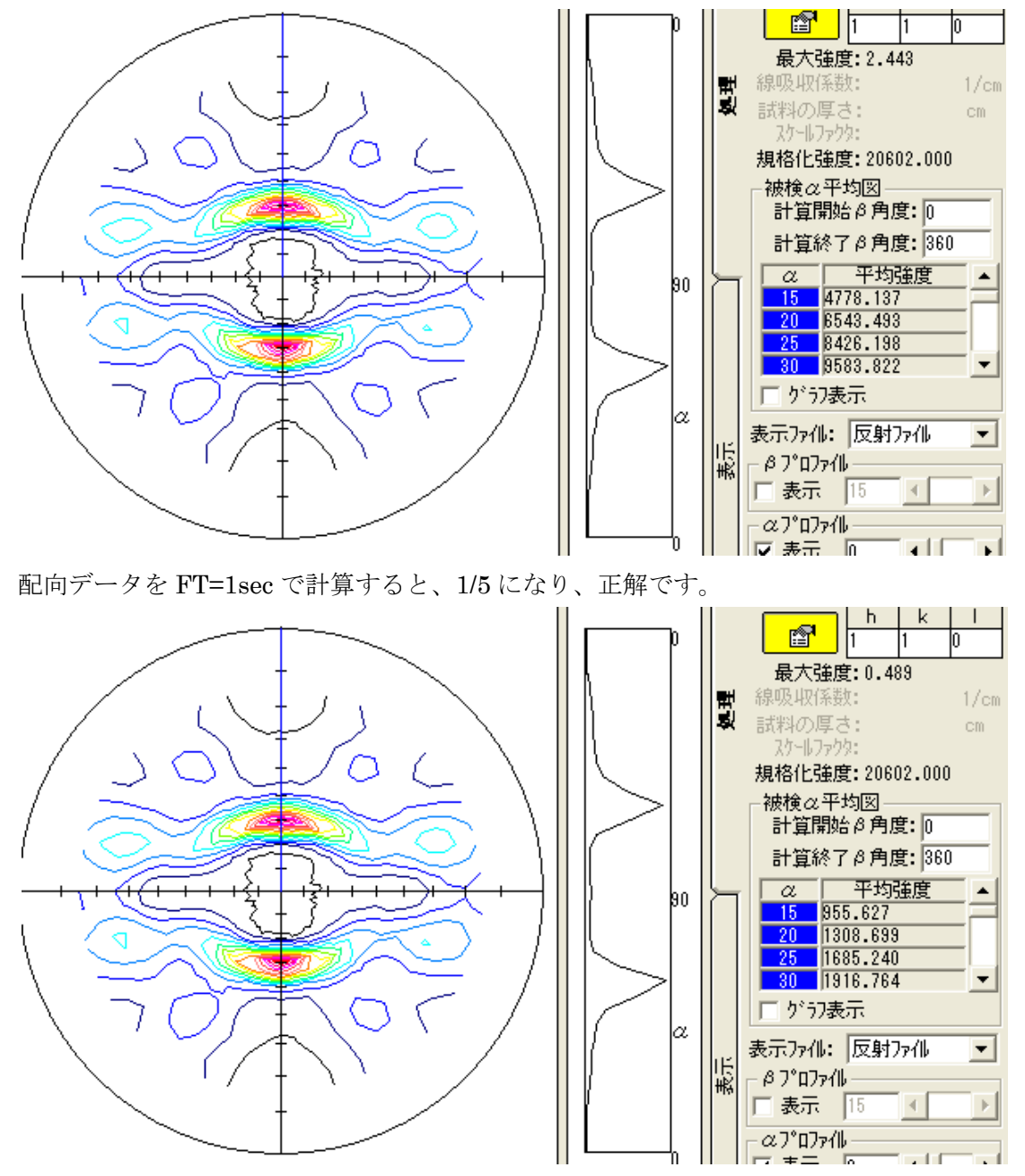

よって、規格化を行う場合、FT 時間を同じでなければなりません。